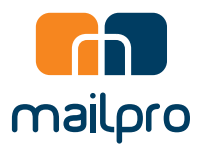

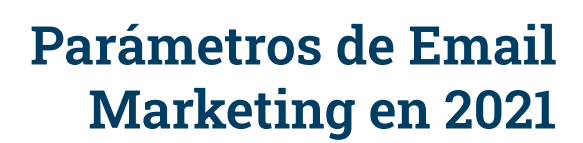

**Millips** 

 $\overline{\mathbf{C}}$ 

 $O^C$ 

Mailpro, los Expertos en Emails

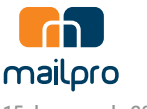

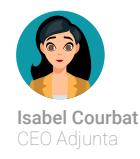

15 de enero de 2022 Por Mailpro, MAXONY Group

# **Introducción**

¿Alguna vez te has preguntado cómo te está yendo en comparación con otros en tu industria? ¿En tu región?

En Mailpro, vemos pasar millones de correos electrónicos y hemos recopilado algunas métricas para que estudies cómo te está yendo en comparación con otros.

Tratamos de ofrecerte estadísticas precisas para tus campañas, pero a veces nuestros clientes no saben exactamente con qué comparar. Este punto de referencia está hecho solo para eso: para que tenga una idea de lo que sucede a tu alrededor y qué tipo de métricas debes esperar tener en tus propias campañas.

¿Cuál es la tasa de apertura normal para un mensaje transaccional? ¿Qué día de la semana tiene mejores tasas de apertura? ¿Realmente merece la pena personalizar tus mensajes?

Tienes que comparar tus métricas para medir tu éxito. El análisis de métricas y datos es crucial para cualquier especialista en marketing y nos hemos esforzado mucho para proporcionarte los datos necesarios para que puedas medir tu éxito y mejorarlo.

Estos parámetros también te proporcionarán consejos e información sobre cómo mejorar y aprovechar al máximo estas métricas.

No dudes en concertar una cita gratuita con uno de nuestros representantes de servicio al cliente para analizar tus métricas y cómo mejorarlas escribiéndonos a [support@mailpro.com](mailto: support@mailpro.com)

# **Los Parámetros de Datos**

Comparamos 100.000 clientes, que elegimos al azar entre cuentas suscritas anualmente, cuentas gratuitas y cuentas prepago. Es importante tener en cuenta que la mayoría de nuestros clientes son europeos, seguidos de América del Sur y del Norte. No hemos incluido a Asia en este índice de referencia porque nuestras cuentas no son lo suficientemente representativas para mostrar cifras.

# **Tabla de Contenidos**

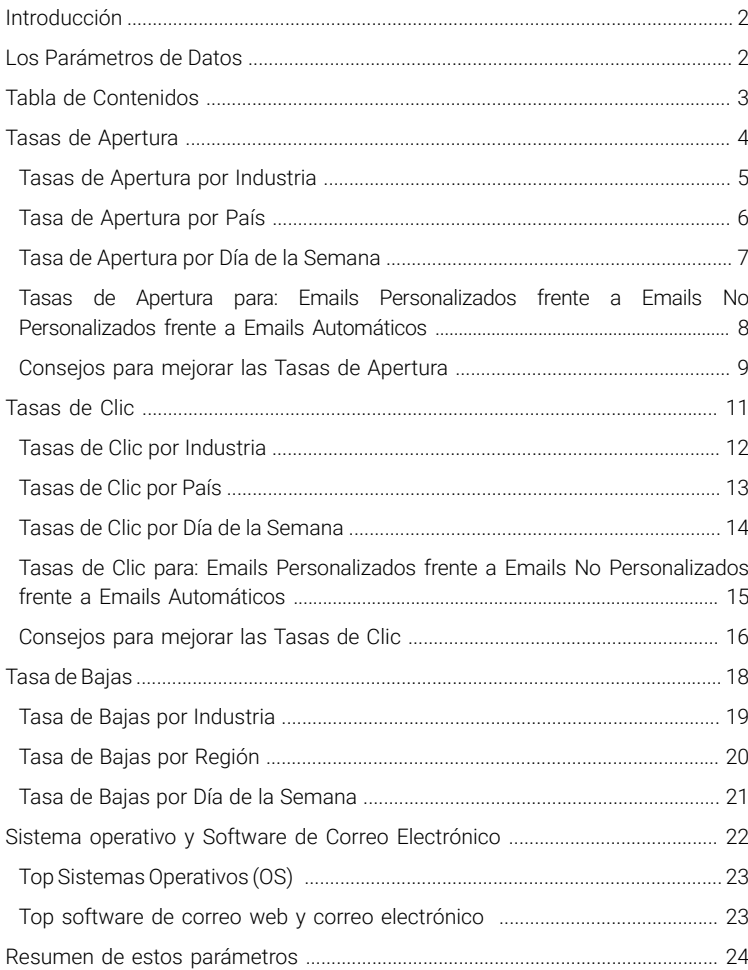

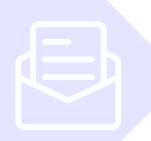

# **Tasas de Apertura**

La [tasa de apertura de una campaña de correo electrónico](https://es.mailpro.com/funcionalidades/aceptacion-doble-opt-in.asp) es el porcentaje del número de suscriptores que abrieron tu correo electrónico. Es una métrica importante a estudiar, ya que te muestra cómo de eficiente es tu campaña de marketing por correo electrónico o si tu estrategia de marketing por correo electrónico está funcionando.

La tasa de apertura promedio debe estar entre el 12% y el 25%. Todo lo que esté por debajo puede sugerir que estás apuntando al tipo de audiencia equivocado o que tu contenido no es lo suficientemente interesante para que tu audiencia abra tus correos electrónicos. Lee a continuación algunos consejos sobre cómo mejorar tu tasa de apertura.

Pero, ¿cómo sabemos quién abre tu correo electrónico?

Bueno, para saber exactamente quién abre un correo electrónico, insertaremos una imagen invisible con un enlace dentro de cada correo electrónico que envíes. De esta forma, cada vez que alguien abra uno de tus correos electrónicos, lo veremos. Esto funciona muy bien para usuarios de Mac e iOS porque abren imágenes de forma predeterminada. Sin embargo, este método funciona peor para PC/Outlook, ya que las imágenes no se descargan automáticamente. Por lo tanto, un usuario de PC/Outlook podría haber leído el correo electrónico sin descargar las imágenes y no contará como una apertura.

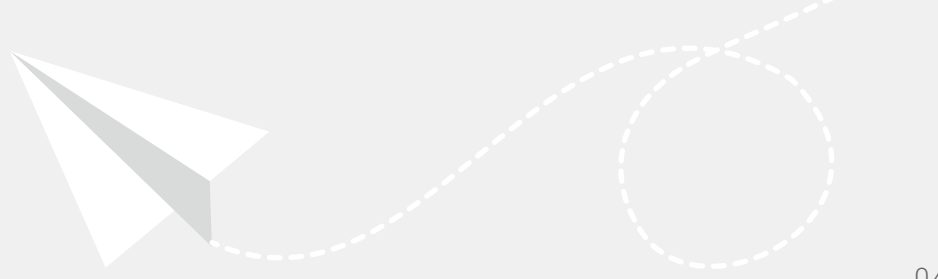

Religión

## **Tasas de Apertura por Industria**

Las industrias que lo hicieron peor fueron la industria de contratación y dotación de personal, con una tasa de apertura del 7,11%, la industria del juego con una tasa de apertura del 10,47% y los servicios profesionales con una tasa de apertura del 11,33%. La gente parecía estar mucho más interesada en abrir correos electrónicos religiosos, y la religión tenía una tasa de apertura del 37,43%.

Si miramos hacia atrás en lo extraño que fue el año 2021 con COVID-19, estos números tienen algo de sentido.

Restaurantes Organizaciones sin ánimo de lucro **Agricultura** Medios y Publicaciones Hobbies Política Salud y Fitness Arte/Artistas Deportes Gobierno Entretenimiento y Eventos Medicina, Salud, Dental Foto y Video Farmacéutica Inmobiliaria Legal Viaje Seguros Tecnología Música Ecommerce Móvil Ordenadores y Electrónica Arquitectura/Construcción Belleza y Cuidado Personal Consultoría Hogar y Jardín Agencia Creativa Fabricación Educación y Formación Construcción Venta al por menos Marketing y Anuncios Negocios y Finanzas Servicios Profesionales Juegos Contratación y Personal

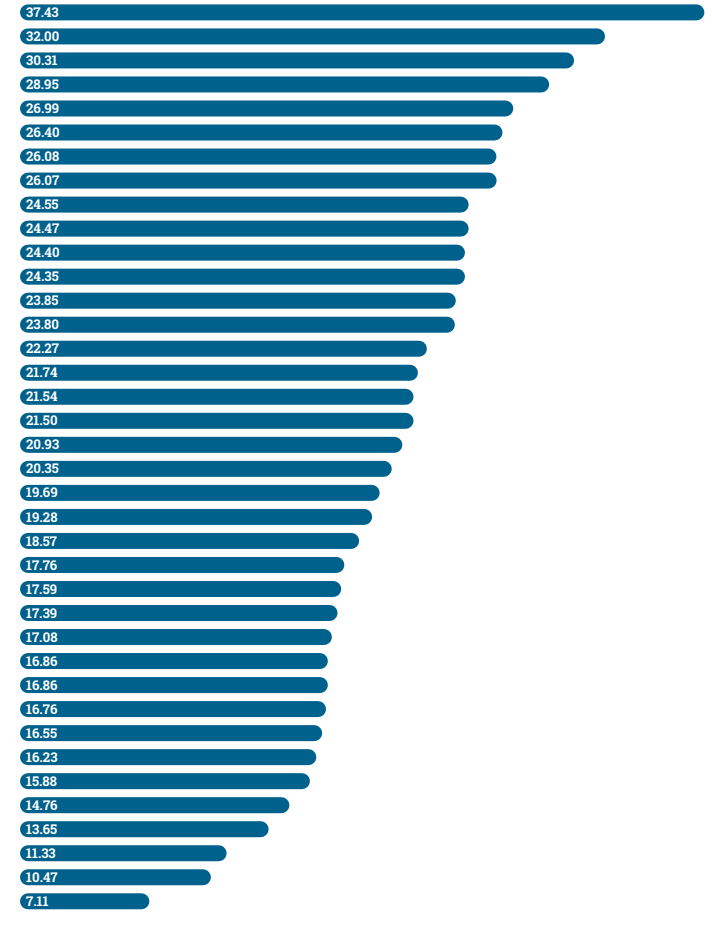

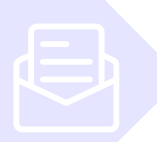

## **Tasas de Apertura por País**

Las tasas de apertura varían mucho de un país a otro y es importante estudiar las tasas de apertura de acuerdo con tu país para ver cuál es tu posición. Los diferentes países tienen culturas diferentes y sus diferencias de comportamiento se pueden ver fácilmente en estos números.

Si no ves tu país en estas estadísticas, no dudes en contactarnos a [support@mailpro.com](mailto: support@mailpro.com) y estaremos encantados de darte el porcentaje de tu país.

Vemos que los países con las tasas de apertura más altas son Argentina, Mauricio, Holanda, Alemania y España.

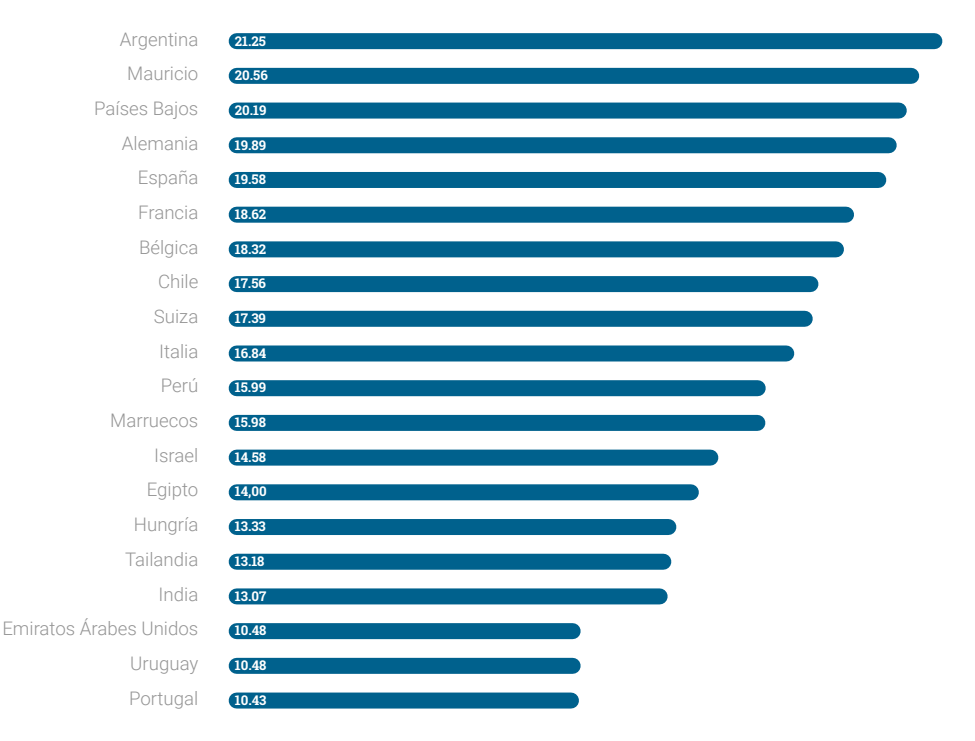

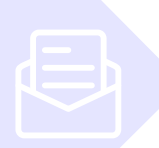

## **Tasa de Apertura por día de la Semana**

Interesante, ¿no? ¿Sabías que el viernes es el mejor día de la semana para enviar tu newsletter? ¿Podría ser que la gente empiece a dejar de lado el estrés de la semana y encuentre tiempo para leer y abrir boletines los viernes?

Los viernes resultó ser el día de la semana con mejores tasas de apertura, 20,78%, seguido del miércoles con un 19,09% y el jueves con una tasa de apertura del 18,71%.

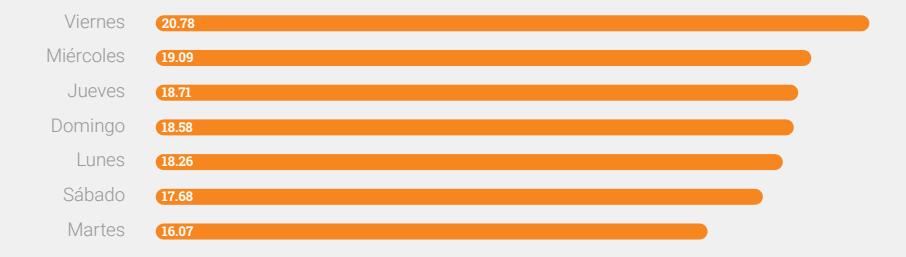

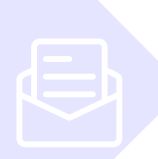

## **Tasas de Apertura para: Emails Personalizados frente a Emails No Personalizados frente a Emails Automáticos**

[Los correos electrónicos personalizados t](https://es.mailpro.com/funcionalidades/campos-de-contacto-personalizados.asp)ienen una tasa de apertura del 20,9%, mientras que los correos electrónicos no personalizados tienen una tasa de apertura del 9,68% y los correos electrónicos automáticos tienen una tasa de apertura del 29,57%.

Los correos electrónicos personalizados son aquellos que utilizan campos dinámicos para insertar información específicamente dirigida a un cliente o receptor y, por lo tanto, tienden a tener una tasa de apertura más alta que el correo electrónico no personalizado promedio.

Los correos electrónicos automáticos también incluyen correos electrónicos transaccionales. [Los correos electrónicos transaccionales y automáticos](https://es.mailpro.com/funcionalidades/creando-boletin-automatico-html.asp) son altamente personalizados y pueden ser correos electrónicos como contraseñas perdidas, facturas y correos electrónicos de suscripción. Por lo tanto, este tipo de correos electrónicos tienden a tener las tasas de apertura más altas.

En general, podemos ver que los correos electrónicos personalizados han aumentado las tasas de apertura en un 50%, lo que demuestra que los lectores aprecian tener sus correos electrónicos personalizados.

Esto nos dice que debemos invertir en conocer a nuestra audiencia y personalizar cada correo electrónico. Aquí hay algunas otras ventajas de personalizar boletines

- Evita caer en carpetas de spam
- Fidelización de clientes
- **Aumentar las tasas de apertura y clics**

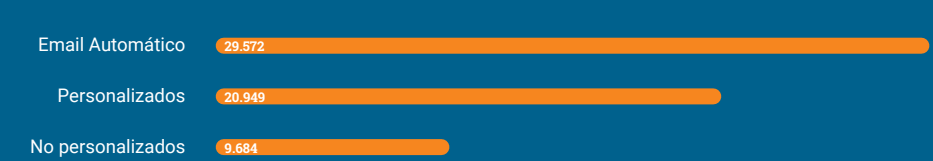

## **Consejos para Aumentar la Tasa de Apertura**

¿Sientes que tu tasa de apertura es demasiado baja o ha estado disminuyendo constantemente? Probablemente sea hora de cambiar un par de cosas dentro de tu estrategia. A continuación se ofrecen algunos consejos que te ayudarán

# **1**

**2**

### **Asegúrate de que el asunto sea pegadizo y personalizado**

A nadie le gusta abrir un correo electrónico aburrido o poco interesante. El título debe tener una frase pegadiza sin exagerar con palabras no deseadas como Venta o Gratis. Un boletín con una buena línea de asunto no solo aumentará tus tasas de apertura, sino que también mejorará tus posibilidades de pasar los filtros anti-spam. Consulta nuestra lista completa de Palabras No Deseadas que debes evitar.

Además, asegúrate de que el asunto esté personalizado. A la gente le encanta sentirse especial, y [personalizar el asunto](https://es.mailpro.com/funcionalidades/campos-de-contacto-personalizados.asp) lo hace por ti. Esto aumentará automáticamente tus tasas de apertura. Con Mailpro, puedes personalizar fácilmente el asunto, así como el contenido con nuestros campos dinámicos.

### **Escribe contenido de calidad**

En nuestra opinión, es mejor enviar boletines con menos frecuencia, pero solo enviar boletines con buen contenido. El envío excesivo de boletines puede ser contraproducente, haciendo que los clientes eliminen los boletines o lo marquen como un remitente no deseado. Asegúrate de enviar solo cuando sea necesario y cuando tengas algo de buena calidad que quieras comunicar a los clientes. Los clientes aprecian recibir buena información y, por lo tanto, esperarán recibir tus boletines informativos.

Al crear un boletín, ten en cuenta

- Uso de [botones de llamada a la acción en boletines informativos](https://es.mailpro.com/funcionalidades/disenador-de-botones.asp) para convertir mejor
- Personaliza tu newsletter para que tus clientes se sientan especiales
- Ten una buena relación imagen/texto para tu boletín

#### **Descubre cuál es el mejor día y la mejor hora de la semana para enviar tu boletín**

Estudia qué días son mejores para enviar boletines. Algunos días de la semana tienen tasas de apertura horribles en comparación con otros. Asegúrate de estudiar las tasas de apertura de varios de tus boletines. Con un software de boletines como Mailpro, puedes ver tus tasas de apertura para cada una de tus campañas y estudiarlas todas.

### **Evita los filtros de Spam**

Esto puede parecer sobrevalorado, pero no tendrás buenas tasas de apertura si tus boletines terminan en la carpeta de correo no deseado. Asegúrate de seguir algunos consejos sencillos para evitar caer en la carpeta de correo no deseado. Además, antes de enviar tu newsletter, puedes auditar tu contenido de spam con [Spam Check](https://es.mailpro.com/funcionalidades/anti-spam.asp) de Mailpro.

**5**

**3**

#### **Asegúrate de que tu boletín sea compatible con dispositivos móviles**

**4**

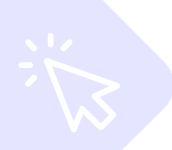

# **Tasas de Clic**

Las tasas de clics comparan la cantidad de personas que han hecho clic en un enlace dentro de una campaña de correo electrónico.

Esta es una métrica importante porque puede ver si estás llegando a tu audiencia. ¿Te estás comunicando con la suficiente eficacia para convencerlos de que hagan clic?

El CTR promedio debe estar entre el 2 y el 5%.

Si tu CTR es más bajo que eso, debes cuestionar tu estrategia. ¿Estás comunicando el contenido adecuado a la audiencia adecuada? ¿Qué puedes hacer para asegurarte de que hagan clic? ¿Estás segmentando tus contactos de correo electrónico? ¿Estás utilizando la llamada a la acción correcta?

Calculamos las tasas de clics dividiendo el número total de personas que hicieron clic por el número de correos electrónicos entregados y multiplicamos este resultado por 100.

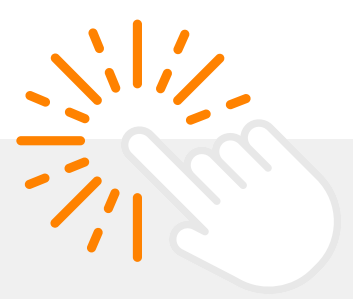

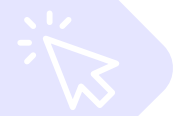

## **Tasas de Clic por Industria**

Según nuestra información, las industrias líderes en tasas de clics son la industria de Medios y Publicaciones con un CTR de 7.49%, seguida por la industria de Fabricación con 7.3% y la industria de Viajes con 5.48%.

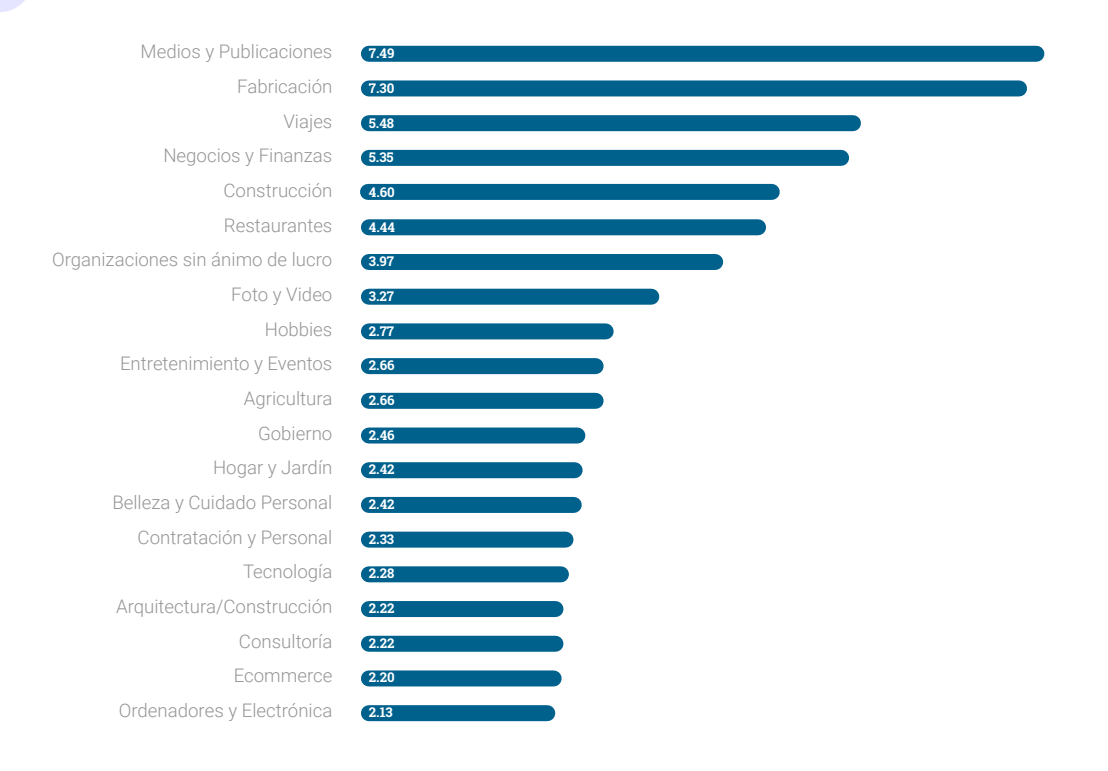

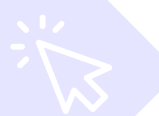

## **Tasas de Apertura por País**

Países Bajos lidera con un CTR del 2,97%, seguido de Francia con un CTR del 2,89% y Alemania con un CTR del 2,55%. Los países con el CTR más bajo son México, Egipto y los Emiratos Árabes Unidos.

¿Podría reducirse esto a la forma tan eficaz en que los países europeos se comunican con su audiencia?

Es muy importante tener menos correo electrónico de marketing y contenido más valioso para tu audiencia para que se involucre. La personalización de los correos electrónicos también contribuye en gran medida a mejorar tu CTR.

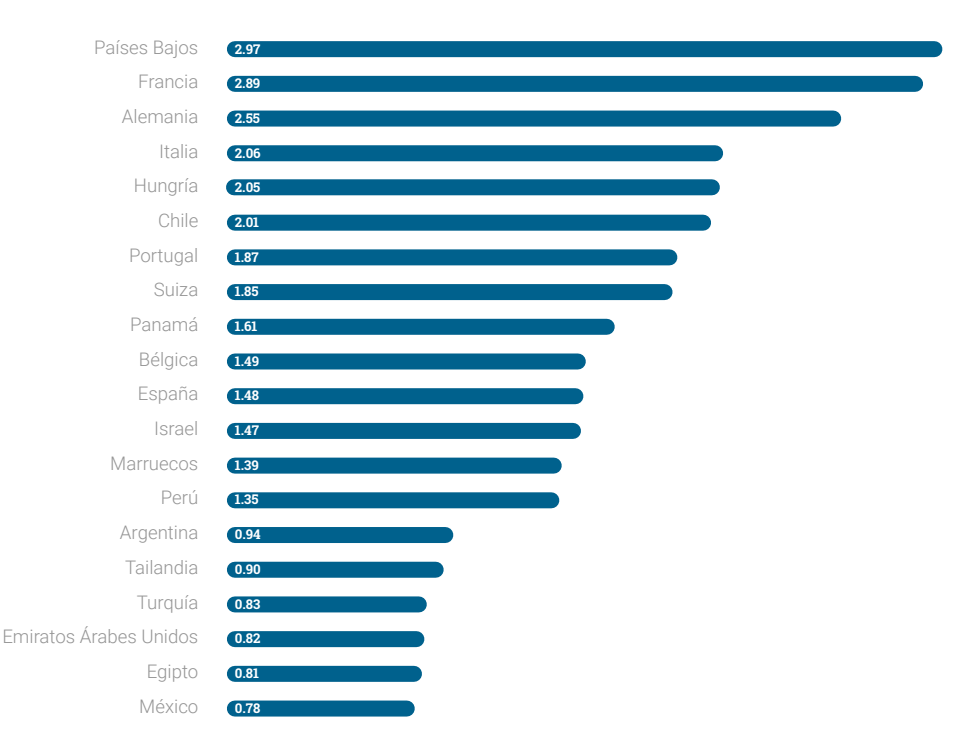

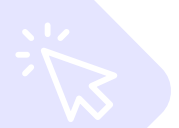

# **Tasas de Clic por Día de la Semana**

Los viernes son sin duda el mejor día de la semana para enviar newsletters. Los viernes no solo tienen las mejores tasas de apertura, sino también las mejores tasas de clics con un 2.709%, seguidos de los domingos con un 2.603% y los jueves con un 2.601%.

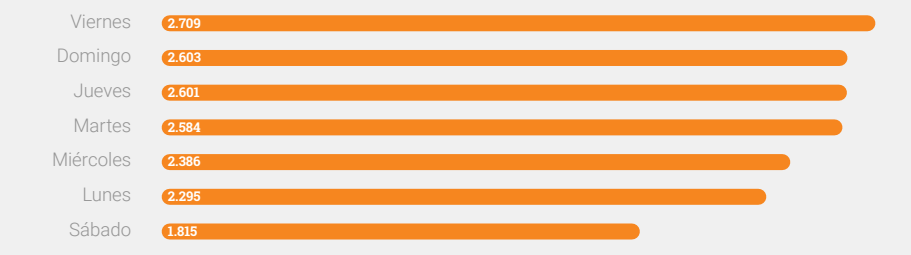

## **Tasas de Clic para: Emails Personalizados frente a Emails No Personalizados frente a Emails Automáticos**

Los [boletines informativos personalizados](https://es.mailpro.com/funcionalidades/campos-de-contacto-personalizados.asp) tienen una tasa de clic del 1.394%, mientras que los correos electrónicos no personalizados tienen una tasa de clics del 0.613%. Los correos electrónicos automáticos tienen una tasa de clics de aproximadamente 3.138%.

Una vez más, este dato nos muestra que es fundamental personalizar los correos electrónicos. Los correos electrónicos personalizados hacen que la audiencia se sienta más cómoda y, por lo tanto, haga más clic en tus enlaces. ¿Sabías que la mayoría de los especialistas en marketing por correo electrónico tienen dificultades con las tasas de clics?

Los [correos electrónicos automáticos,](https://es.mailpro.com/funcionalidades/creando-boletin-automatico-html.asp) que incluyen correos electrónicos transaccionales, tienen las tasas de clics más altas debido a la naturaleza de los correos electrónicos. Los correos electrónicos transaccionales a veces incluyen contraseñas perdidas, correos electrónicos de suscripción y contenido altamente personalizado, por lo que tienen el CTR más alto de todos.

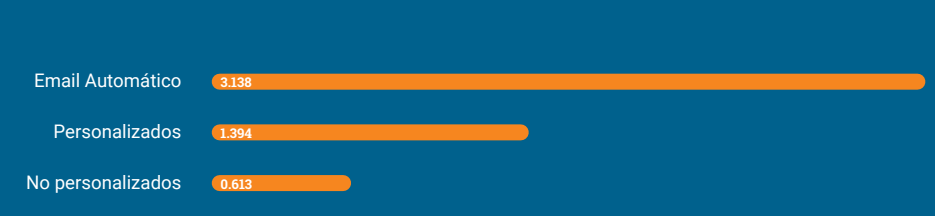

### **Consejos para Mejorar las Tasas de Clics**

#### **Elige el momento adecuado para enviar tu campaña**

Envía tu campaña de marketing por correo electrónico cuando tu audiencia espera que la envíe.

Debes asegurarte de enviar tu campaña cuando sus clientes tengan tiempo y hayan demostrado participar previamente en tus boletines informativos. Puedes [programar fácilmente un boletín](https://es.mailpro.com/funcionalidades/programar-envio-de-correo.asp) para que se envíe a una hora específica con Mailpro

**1**

### **Envía solo contenido relevante a tu audiencia previamente segmentada**

Es muy común ver que el marketing por correo electrónico envía el contenido incorrecto a la audiencia incorrecta. Debes asegurarte de tener una lista segmentada y de enviarle la información pertinente.

Segmentar tu lista es una de las partes más importantes del marketing por correo electrónico. No hay nada más molesto que recibir correos electrónicos que no son relevantes para ti.

### **Asegúrate de tener una llamada a la acción (CTA) clara y llamativa**

**3**

**4**

Asegúrate siempre de ser claro sobre lo que esperas que haga tu audiencia. No supongas que tu audiencia sabrá lo que quieres que hagan.

Asegúrate de utilizar la llamada a la acción correcta para el correo electrónico que estás enviando.

La mejor manera de tener una llamada a la acción clara es utilizando nuestros [botones Mailpro](https://es.mailpro.com/funcionalidades/disenador-de-botones.asp).

### **Haz que sientan curiosidad, utiliza un sentido de urgencia o un desencadenante emocional para interesar a tu audiencia**

Una gran técnica es hacer que tu audiencia sienta curiosidad por lo que sucederá cuando hagan clic, por ejemplo, en un botón. Los desencadenantes emocionales o la creación de una sensación de urgencia también pueden ayudar a mejorar tu CTR. Con Mailpro, puedes utilizar nuestra cuenta atrás para crear una sensación de urgencia fácilmente.

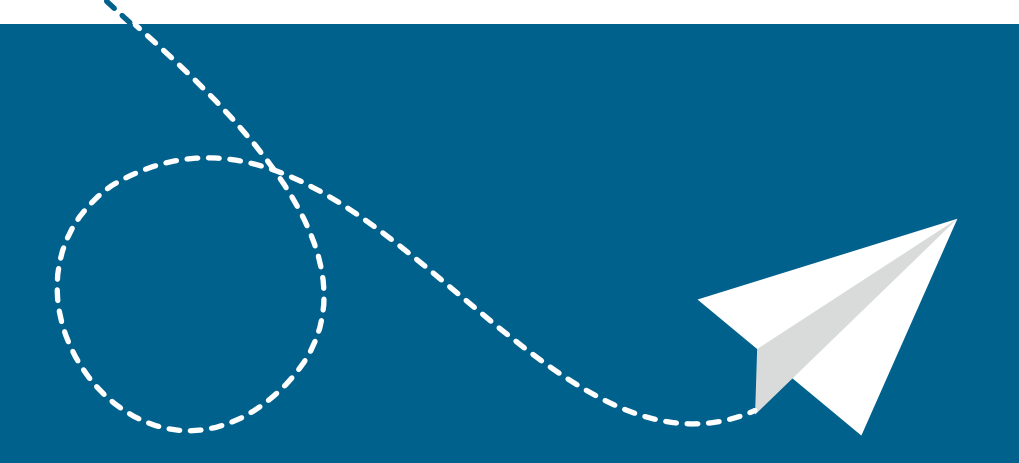

# **Tasas de Bajas**

La tasa de baja de suscripción de tu boletín informativo es la tasa de personas que hacen clic en el enlace de cancelación de suscripción en tus boletines informativos. Esta es una métrica tan importante porque te mostrará la calidad de tu boletín. Si tienes toneladas de personas que se dan de baja de tu boletín de noticias, ¡entonces tienes que empezar a pensar en cambiar tu estrategia!

En Europa, las leyes de [GDPR](https://es.mailpro.com/funcionalidades/cumplir-con-rgpd-en-email-marketing.asp) han hecho obligatorio tener un enlace para cancelar la suscripción en cada boletín que se envíe.

Calculamos la tasa de cancelación de suscripciones tomando el número total de bajas y dividiéndolo por el número total de correos electrónicos que realmente se entregaron. Luego multiplicamos el resultado por 100.

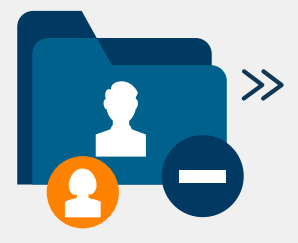

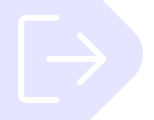

## **Tasa de Bajas por Industria**

La Educación y la Formación tienen las tasas de bajas de suscripción más altas, con un 4,63%, seguidas por la industria informática y electrónica con un 3,64% y el marketing y publicidad con una tasa de baja de la suscripción del 3,16%.

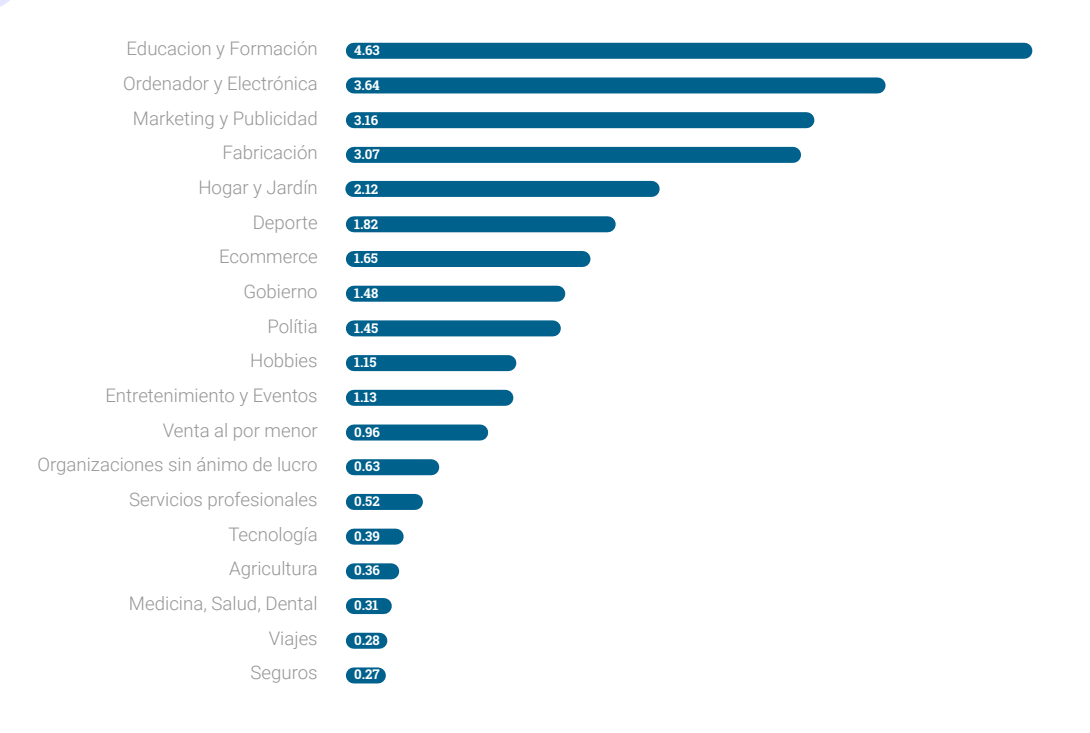

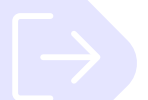

## **Tasa de Baja por País**

Estados Unidos lidera con la tasa de baja de suscripción más alta con un 7,44%, seguido de Mauricio con el 6,03%, los Países Bajos con el 5,89% y Ecuador con el 5,03%.

Si tu tasa de baja de suscripción parece demasiado alta, es posible que pienses inmediatamente que hay un problema con tu boletín. Sin embargo, puede haber un problema mayor con tu lista de correo electrónico o con a quién estás enviando tu boletín.

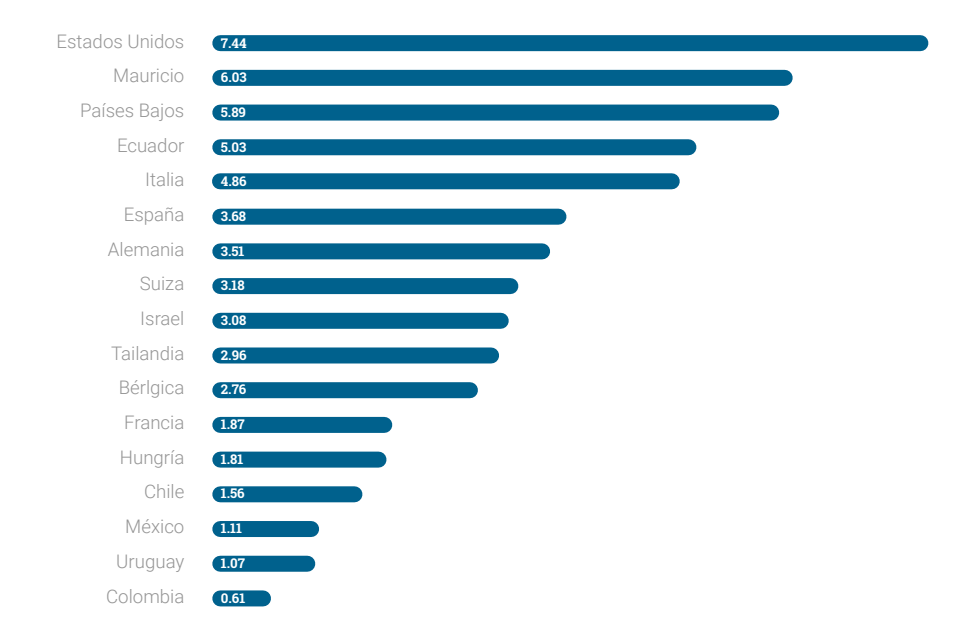

## **Tasa de Baja por Día de la Semana**

Parece que a la mayoría no le gusta recibir correos electrónicos los domingos. Aunque los domingos tienen una gran tasa de apertura, parece que la gente tiende a darse de baja más los domingos. Los domingos tienen una tasa de baja del 0,314%. seguido del jueves y viernes, cada uno con un 0,194%.

Las tasas de baja de suscripción más bajas parecen darse los sábados, con un 0,124%.

Los sábados, sin embargo, tienen una tasa de apertura y una tasa de clics malos. Por lo tanto, es un mal día en general para enviar correos electrónicos.

Los miércoles parecen tener una tasa de baja de suscripción baja, una tasa de apertura alta y una tasa de clics alta.

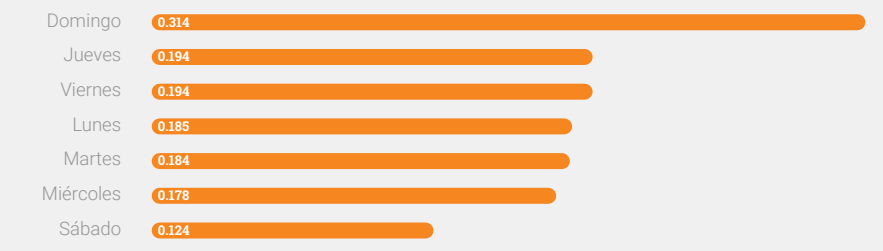

# **Sistema operativo y Software de Correo Electrónico**

Es interesante ver qué sistema operativo o cliente de correo electrónico utilizan Tus suscriptores. Con esto, puedes seguir y probar Tus correos electrónicos de acuerdo con la evolución del software.

Todo esto también está disponible dentro de las [estadísticas de tu campaña](https://es.mailpro.com/funcionalidades/estadisticas-de-campanas-de-email-marketing.asp) de Mailpro en los detalles de contacto, donde puedes ver qué sistema operativo y software usan tus contactos para abrir sus correos electrónicos.

Insertamos imágenes invisibles en cada boletín para ver cuando alguien abre un correo electrónico. Esto nos dice qué sistema operativo y software de correo electrónico se utiliza. Los dispositivos Apple descargan imágenes de forma predeterminada, a diferencia de Outlook. Por tanto, Apple tiende a tener una tasa más alta.

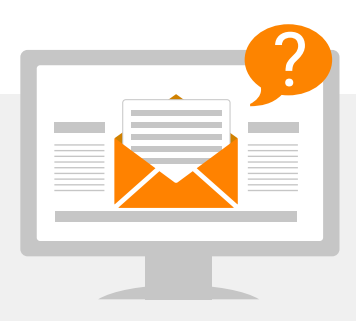

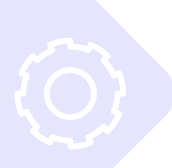

# **Top Sistemas Operativos (OS)**

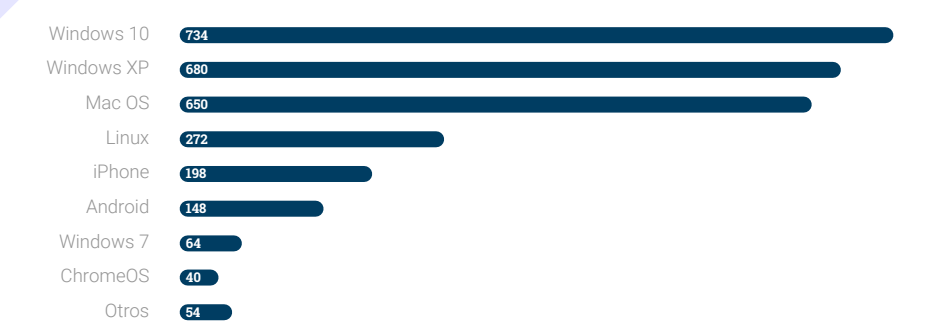

## **Top software de correo web y correo electrónico**

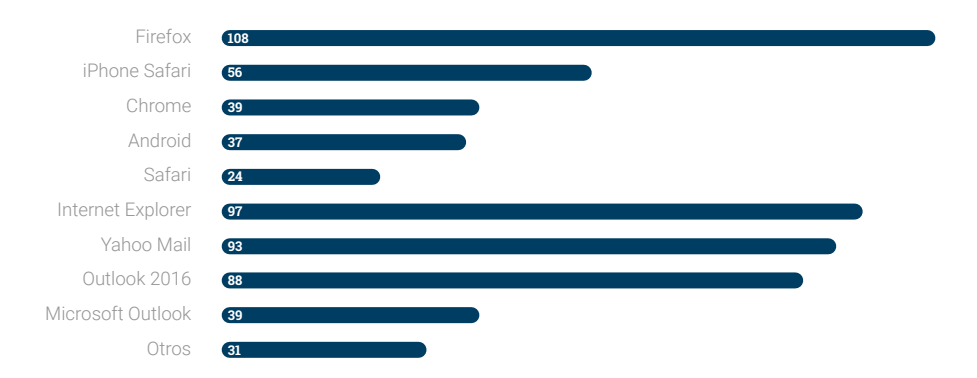

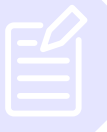

# **Resumen de estos Parámetros**

A través de estos parámetros, podemos ver que el marketing por correo electrónico sigue siendo una forma fiable, atractiva y rentable de comunicarte con tu audiencia. Con suerte, estos parámetros te mostrarán dónde te encuentras en comparación con tu industria o región, para luego tomar medidas y realizar cambios. Mejoraremos nuestros parámetros año tras año para que puedas comparar anualmente.

¿Cómo son tus tasas de apertura o tasas de clics en comparación con otras en tu industria? Te recomendamos que pruebes y redefinas tu estrategia hasta que comiences a ver resultados positivos para tus campañas.

Al comprender a tu audiencia, puedes perfeccionar tu campaña de marketing por correo electrónico hasta obtener los resultados que buscas.

Los consejos al final de cada una de las secciones son para ayudarte a realizar cambios para comenzar a conectarte y comunicarte de manera más eficaz. ¡Siempre ten en cuenta que debes tener una lista de correo electrónico saludable, limpia y segmentada para enviar contenido de buena calidad y personalizar tus boletines para obtener buenos resultados!

Dinos cómo te fue durante 2021 e intentemos mejorar tu estrategia juntos.

A la espera de saber de ti.

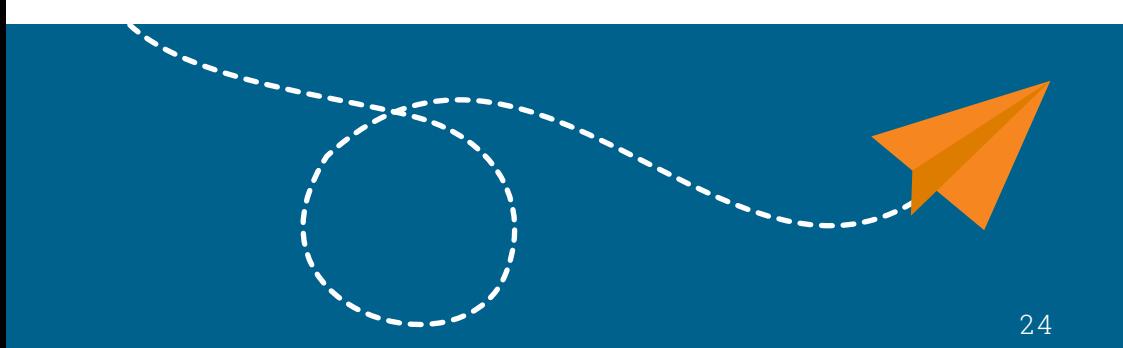

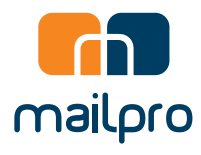

# **Gracias**

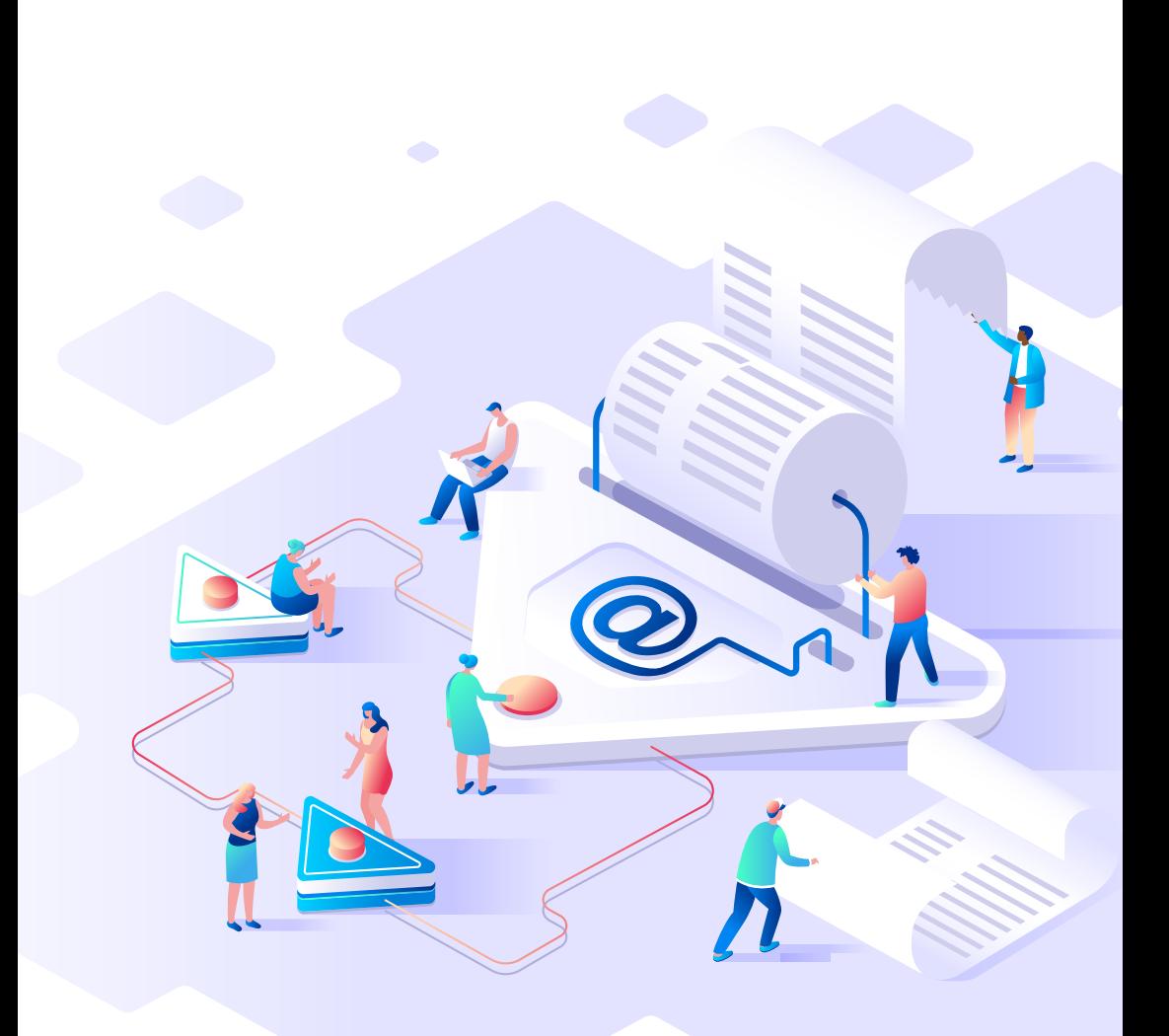